## Rembrandt Aquarellfarbe Farbkarte

Drucken Sie die Farbkarte aus und schneiden Sie entlang der vorgegebenen Linie. Tragen Sie die Farben aus Ihrer Rembrandt Aquarellbox in die vorgesehenen Kästchen ein.

Versuchen Sie, für jede Farbe einen Farbverlauf zu kreieren, um zu sehen, wie sich die Farbe verhält. Bewahren Sie die Karte in Ihrer Aqurellbox auf. Auf diese Weise haben Sie immer ein Farbbeispiel der Farben zur Hand.

Viel Freude beim Kreativsein!

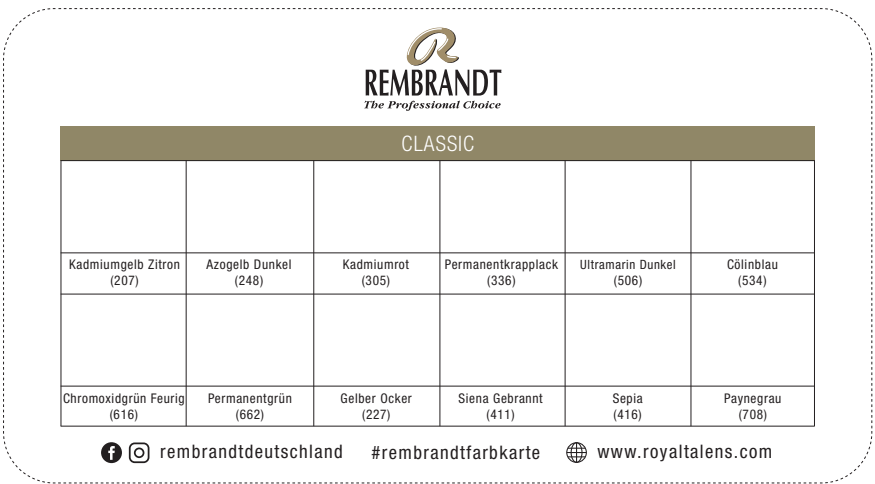

## Druckhinweise

Wenn Ihr Drucker ein Papier mit hohen Grammaturen bedrucken kann (bitte zunächst die Bedienungsanleitung prüfen), empfehlen wir die Farbkarte direkt auf dem Rembrandt Aquarellpapier zu drucken. Alternativ können Sie auch das Ecoline Print Papier verwenden. Auf diesen Papieren kommen die Farben am besten zur Geltung.